## Чиленные методы

## Метод наименьших квадратов приближений функций (МНК).

МНК служит для определения связи между двумя переменными х,у значения, которых получаются из эксперимента.

Дано *п* значений двух величин *x*, y:

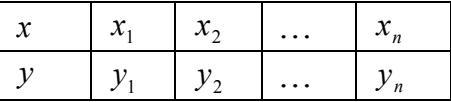

Связь между *х* и у будет искаться в виде такой функции  $f(x)$ , которая располагается как можно ближе к экспериментальным данным.

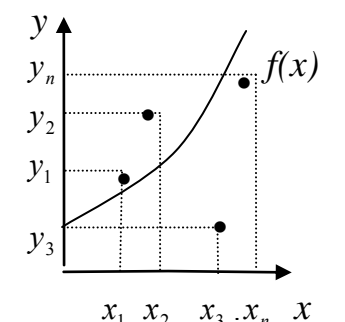

Согласно МНК для нахождения функции  $f(x)$ , составляется сумма квадратов отклонений этой функции от экспериментальных данных:

$$
\sum_{i=1}^{n} \left[ f(x) - y_i \right]^2
$$

В качестве функции  $f(x)$  чаще всего выбирается многочлен *m*-ой степени:  $P_m(x) = a_0 + a_1x + ... + a_mx^m$ , где  $a_0, a_1, ..., a_m$  – неизвестные коэффициенты.

Составим функцию многих переменных относительно неизвестных коэффициентов многочлена:

$$
S(a_0, a_1, \dots, a_m) = \sum_{i=1}^n \left[ a_0 + a_1 x_i + \dots + a_m x_i^m - y_i \right]^2 \tag{1}
$$

Вычислим частные производные от функции S по переменным  $a_0, a_1, \ldots, a_m$  и приравняем их к нулю, чтобы найти критические точки на экс-TDeMVM:

$$
\frac{\partial S}{\partial a_0} = \sum_{i=1}^n 2\Big[a_0 + a_1x_i + \dots + a_mx_i^m - y_i\Big] \cdot 1 = 0
$$
  
\n
$$
\rightarrow \sum_{i=1}^n a_0 + \sum_{i=1}^n a_1x_i + \dots + \sum_{i=1}^n a_mx_i^m - \sum_{i=1}^n y_i = 0
$$
  
\n
$$
\frac{\partial S}{\partial a_1} = \sum_{i=1}^n 2\Big[a_0 + a_1x_i + \dots + a_mx_i^m - y_i\Big] \cdot x_i = 0
$$
  
\n
$$
\rightarrow \sum_{i=1}^n a_0x_i + \sum_{i=1}^n a_1x_i^2 + \dots + \sum_{i=1}^n a_mx_i^{m+1} - \sum_{i=1}^n y_ix_i = 0
$$

 $^{\rm )}$  2011. Фёдоров Павел Борисович

$$
\frac{\partial S}{\partial a_m} = \sum_{i=1}^n 2\Big[a_0 + a_1x_i + \dots + a_mx_i^m - y_i\Big] \cdot x_i^m = 0
$$
  

$$
\rightarrow \sum_{i=1}^n a_0x_i^m + \sum_{i=1}^n a_1x_i^{m+1} + \dots + \sum_{i=1}^n a_mx_i^{2m} - \sum_{i=1}^n y_ix_i^m = 0
$$

Из полученных уравнений составим систему:

Система (2) является линейной системой уравнений относительно  $m+1$ уравнений. Коэффициенты системы (2) заполняются симметрично главной диагонали.

Коэффициенты системы (2) удобно считать по следующей таблице:

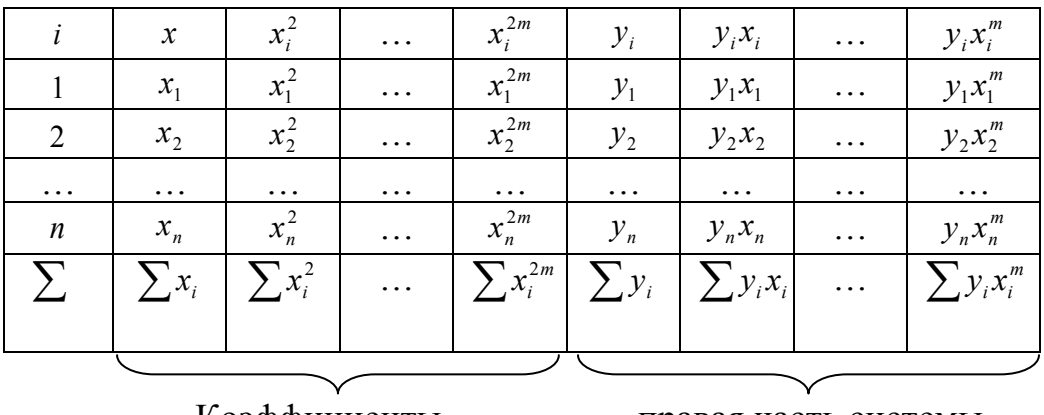

Коэффициенты перед неизвестными правая часть системы

Порядок решения МНК.

1. Выбираем многочлен второй степени

$$
P_2(x) = a_0 + a_1 x + a_2 x^2
$$

- 2. Составляется таблица расчёта коэффициентов системы (2)
- 3. Решается система (2) и находятся коэффициенты  $a_0, a_1, ...$
- 4. Найденные коэффициенты подставляются в многочлен  $P_m(x)$
- 5. Вычисляется относительная погрешность приближения функции по

$$
\text{opmyne} \quad \Delta_i = \left| \frac{P_m(x_i) - y_i}{y_i} \right| \cdot 100\% \quad (i = 1; n; y; \neq 0)
$$

 $\mathbf{C}^{\mathcal{C}}$  2011, Фёдоров Павел Борисович

6. Если  $\Delta_i > \varepsilon$  ( $\varepsilon$  – точность,  $\varepsilon \le 5\%$ ), хотя бы для одного *i*, то степень многочлена увеличивается на единицу, то есть  $m = m + 1$ , и расчёты повторяются, начиная с пункта 2. Если  $\Delta_i \leq \varepsilon$  для всех *i*, то многочлен считается найденным с заданной точностью и решение заканчивается.

## Замечание: МНК может быть использован для приближения функции только в том интервале, где заданы экспериментальные данные.

Пример:

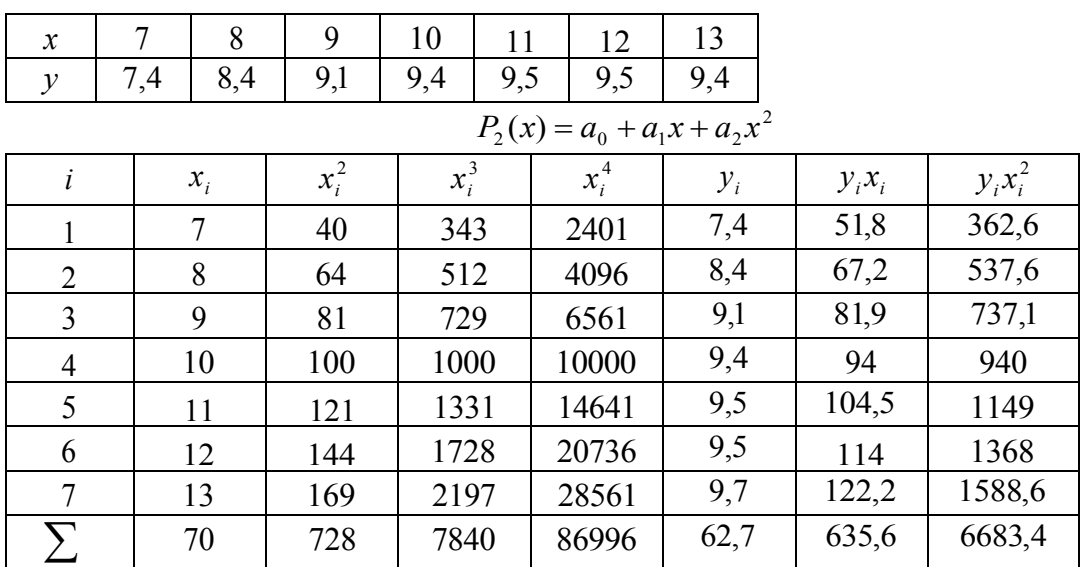

 $\begin{cases} 7 a_0 + 70 a_1 + 728 a_2 = 62,7 \\ 70 a_0 + 728 a_1 + 7840 a_2 = 635,6 \\ 728 a_0 + 7840 a_1 + 86996 a_2 = 6683,4 \end{cases}$ 

 $a_0 = -4.88$   $a_1 = 2.54$   $a_2 = -0.11 \rightarrow P_2(x) = -4.86 + 2.54x - 0.11x^2$ Самая большая погрешность:  $2.5412.011122.04$  0.57.0.4

$$
\Delta_2 = \frac{(-4,86+2,54\cdot13-0,11\cdot13^2) - 9,4}{9,4} \cdot 100\% = \frac{9,57-9,4}{9,4} \cdot 100\% = 1.8\% < 5\%
$$

 $\mathbf{C}^{\mathcal{C}}$  2011, Фёдоров Павел Борисович

# Решение систем уравнений, сведением её к единичному базису.

#### Алгоритм:

1. Расширенная матрица системы уравнений заносится в таблицу вида:

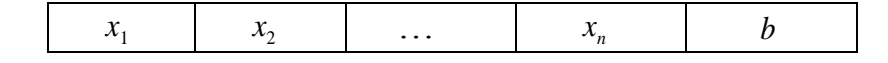

2. Среди коэффициентов перед неизвестными выбирается т.п. главный элемент.

Лучше всего в качестве главного элемента брать единицу. Для МНК главный элемент выбирается последовательно среди чисел стоящих на главной диагонали.

3. Выделяется главная строка и столбец, на пересечении которых расположен главный элемент.

4. Элементы главной строки делятся на главные элементы.

5. Элементы главного столбца обнуляются кроме главного элемента.

6. Элементы остальных строк и столбцов вычисляются по правилу «прямоугольника»:

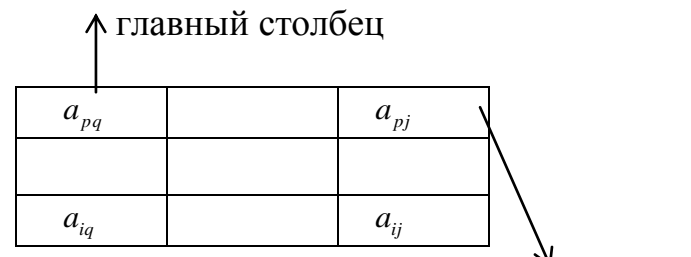

главная строка

где: а<sub>na</sub>- главный элемент, а<sub>ii</sub>-новый элемент, который вычисляет по формуле:

$$
a_{ij} = a_{ij} - \frac{a_{pj} \times a_{iq}}{a_{pq}}
$$

7. Расчёты повторяются с пункта 2 с выбором главного элемента в другой строке и другом столбце. Количество шагов решения определяется количеством уравнений.

8. Из последней таблицы выписывается полученная система уравнений, в левой части которой каждая неизвестная в каждом уравнении будет встречаться по одному разу, что даст нам сразу решение системы.

Замечание: Если в главной строке (столбце) стоит 0, то соответствующий столбец (строка) переписываются без изменений.

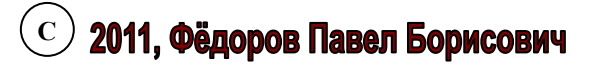